*cura di Fabio Marzocca*

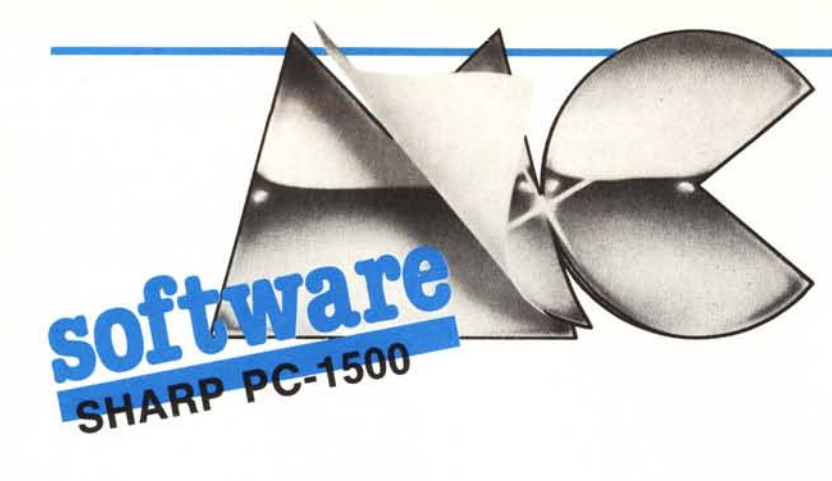

*Deciso anche lui a passare notu Insonni perso in luoghi da favola. a combattere in situazioni impossibili contro destini e personaggi avversi. il lettore Sandro Cosenza* si *è imbarcato nella stesura di numerose versioni di adventure game per il pocket Sharp. Fra gli altri.* i *programmi realizzati sono* i *noti «Macchina del tempo». «La piramide di lunnuhii <sup>e</sup> «Astronave Farmer»; per* i *nostri lettori abbiamo scelto la versione «pocket» di «Adventure editof'», già apparso sul numero* 38 *di MC nella rubrica dedicata all'Apple.*  $\begin{array}{c}\n\text{spock}\n\text{parso}\n\text{ca de}\n\quad \mathbf{A} + \text{di}\n\end{array}$ 

#### **Adventure Editor + Adventure**

*di Sandro Cosenza (VR)*

Le principali limitazioni del PC-1500 rispetto agli home-computer, anche di più bassa categoria, stanno nella capacità di memoria e nell'hardware di output. Per ovviare al primo problema (appesantito anche dalla mancanza dell'istruzione ELSE nel Basic Sharp), il Cosenza è ricorso ai seguenti accorgimenti:

utilizzazione di variabili ad una sola lettera, sia «singole» che vettori; que •. sto per due motivi: risparmiare un byte ad ogni richiamo e soprattutto per evitare di perdere, almeno per quello che riguarda il primo tipo, 15 o 23 byte per variabile, rispettivamente numerica e alfanumerica, dalla RAM dei programmi, usando invece un'area di memoria a parte già predisposta;

utilizzazione di variabili alfanumeriche per registrare parti di frasi più ricorrenti;

eliminazione di GOTO inutili;

impaccamento di istruzioni su una stessa riga;

lieve modifica di qualche messaggio di input/output.

Per quello che riguarda i problemi di dialogo uomo-computer, è stato adottato l'espediente di una routine di scroll che utilizza un vettore di due variabili da 80 caratteri ciascuna.

A differenza degli altri adventure, questo è un programma che permette di editare giochi di avventura, che potranno essere in seguito risolti tramite il programma Adventure. Per maggiori dettagli su questi due programmi, si rimanda alla rubrica «Software Apple» su MC numero 38.

Le modifiche comuni ad entrambi i programmi sono le seguenti:

tutti i vettori numerici sono stati sostituiti da corrispondenti alfanumerici, nei quali il numero N viene immagazzinato come CHR\$  $N$  (+128 se esiste la possibilità che sia negativo).

è stata eliminata la variabile TF, usata come flag di avventura che fa uso del punteggio oppure no: uguale risultato è ottenuto testando TN, variabile che contiene il punteggio da ottenere per vincere (se è uguale a O non c'è punteggio).

alcuni parametri da immettere, quali i nomi degli oggetti, dell'intestazione, delle descrizioni, dei luoghi ecc.,

hanno dei limiti dei quali bisogna tenere presente: una campitura li evidenzierà di volta in volta.

- i verbi ed i complementi sono memorizzati ed in seguito riconosciuti solo in base, rispettivamente, ai primi quattro caratteri ed agli ultimi sei.

- i vettori partono utilmente da O tranne che per quelli riguardanti i nomi degli oggetti ed i luoghi in cui si trovano.

- la registrazione da e per la memoria di massa non ha bisogno di cicli, e si compone in due blocchi, il primo per variabili singole, il secondo per vettori: questo perché per dimensionare questi ultimi sono necessari i parametri contenuti nei primi.

- il luogo identificato dal numero 254 è quello che si raggiunge vincendo, quello identificato da 255 comunica la sconfitta.

In riferimento al Basic del PC-1500 va ricordato che il comando STATUS 4 restituisce il valore della riga dell'istruzione precedente; nelle locazioni decimali 31664 - 31743 è contenuto il

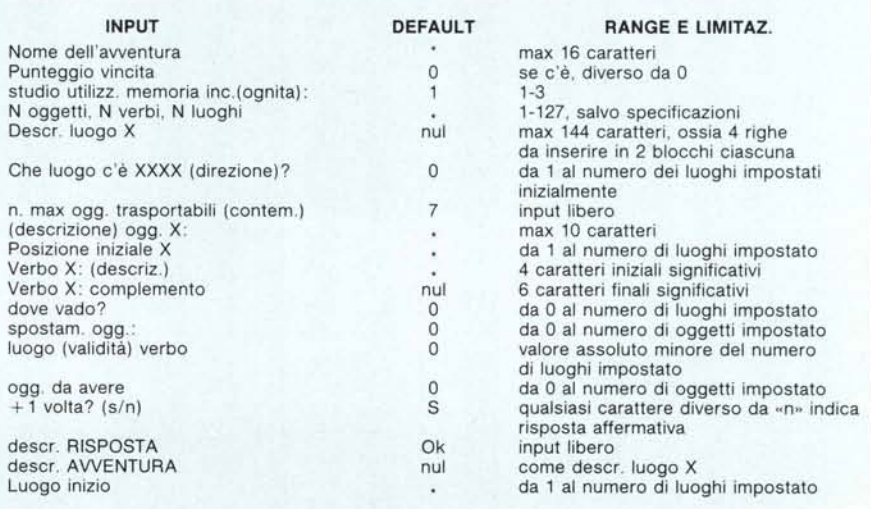

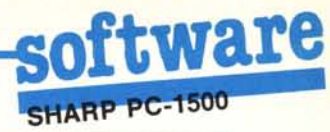

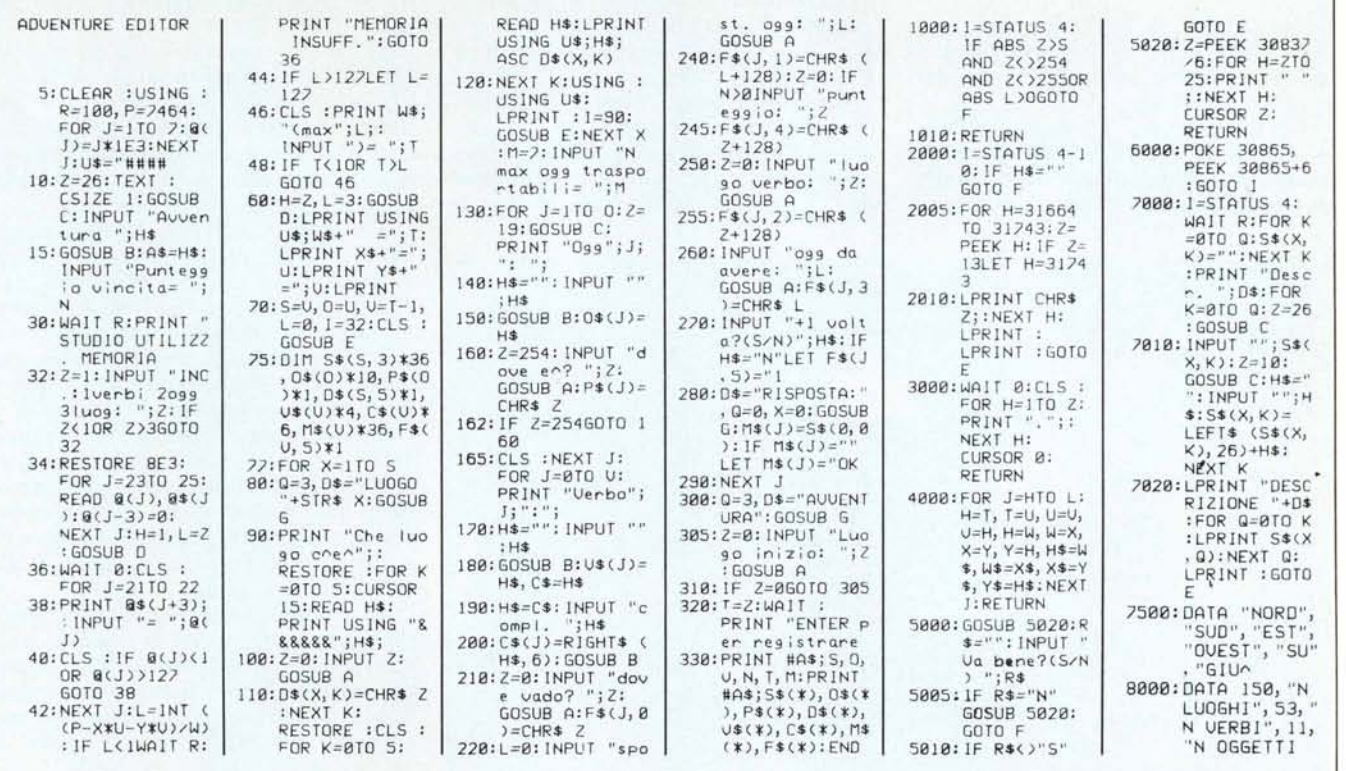

Figura 1 - Programma Adventure Editor.

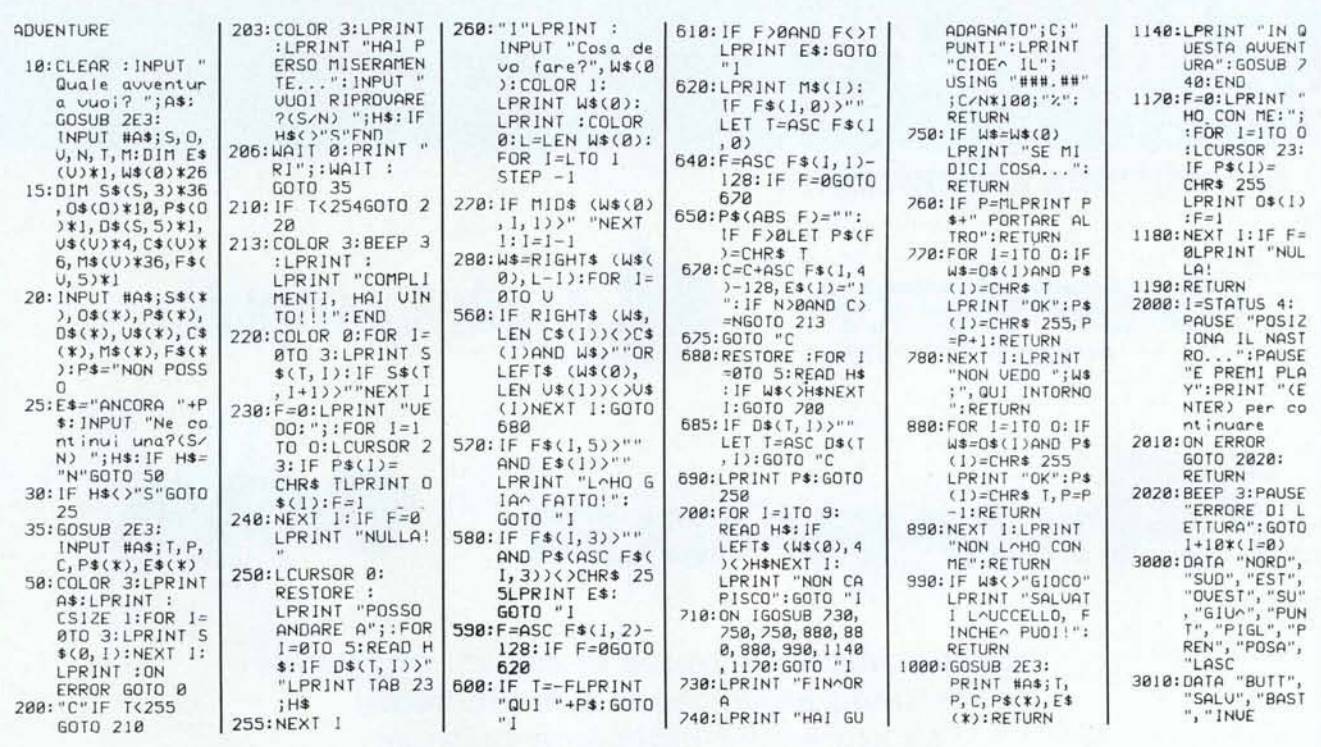

Figura 2 - Adventure.

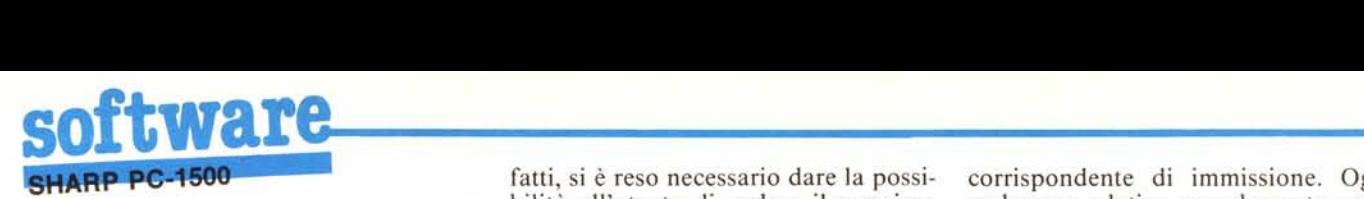

display buffer, in 30837 il cursore grafico dello schermo (GCURSOR), quella 30865 contiene lo stack pointer delle subroutine Basic.

Nel programma Adventure Editor, c'è di particolare una routine per lo studio dell'utilizzazione della memoria: essendo quest'ultima limitata, in-

fatti, si è reso necessario dare la possibilità all'utente di vedere il massimo numero di verbi/oggetti/luoghi immagazzinabili, in funzione dei dati già impostati. Bisognerà operare nel seguente modo: alla richiesta "INC.: 1 verbi 2 ogg 3 luog:" scegliere, digitando il numero corrispondente, la classe di input di cui si vuole conoscere il numero massimo, in funzione delle altre due, e questo apparirà alla domanda

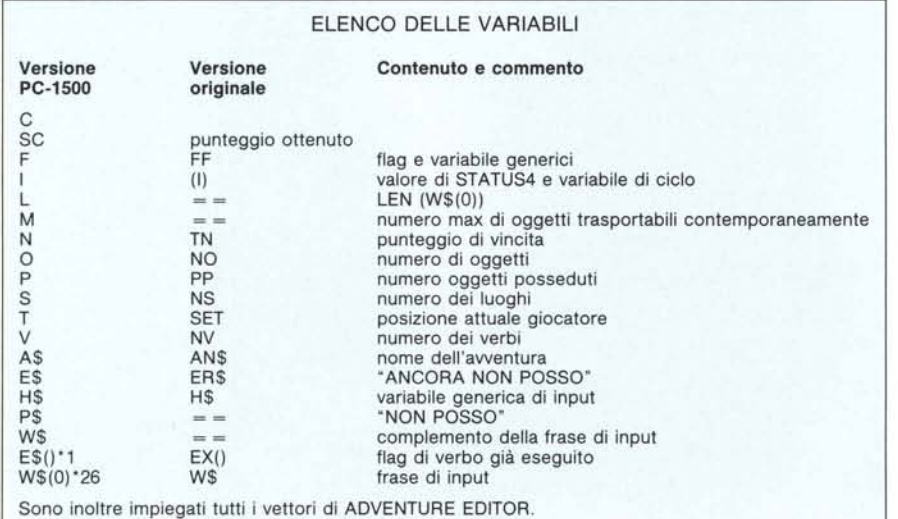

corrispondente di immissione. Ogni verbo con relativo complemento occupa <sup>53</sup> byte, ogni oggetto II ed ogni luogo 150.

Si riporta nel riquadro di pagina 136 un elenco degli input richiesti, con i rispettivi valori di default (l'asterisco indica che l'immissione è obbligatoria) ed i rispettivi range di validità, ricordando che ogni input inaccettabile verrà automaticamente rifiutato.

Per quanto riguarda la descrizione operativa del programma Adventure, si rimanda al numero citato di Me. Nella versione per PC-1500 è possibile, oltre che registrare una partita per poi riprenderla in seguito, interromperne una, nonché continuarla rispettivamente spegnendo il PC-1500 e riaccendendolo digitando in seguito DEF C. Non esiste più il vettore VPO() e la variabile VSET: per riprendere una partita persa miseramente, bisogna ora riposizionare il nastro e ricaricare i dati su cassetta, inerenti alla precedente giocata.

Ci sembra interessante pubblicare un elenco delle variabili usate in questa versione di Adventure (vedi riquadro riportato qui a fianco), confrontate con quelle impiegate nella versione originale per Apple, per la quale rimandiamo al numero 39 di MC.

# **OMPUTERS s.r.l.**

**ELABORATORI-SOFTWARE DI BASE E APPLICATIVO CONTROLLO DI PROCESSI INTERFACCE-HARDWARE** 00147 ROMA - VIA ACCADEMIA DEI VIRTUOSI, 7 - TEL. (06) 54.10.273

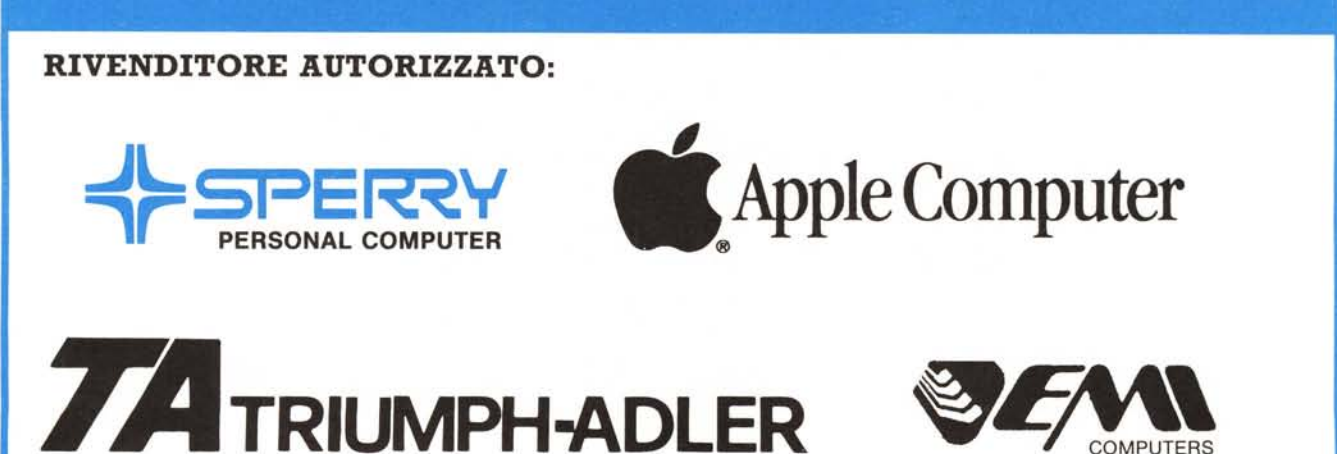

*La più completa gamma di sistemi operativi (sistemi monoutenza* **e** *multiutenza) La più ampia biblioteca software La più accurata assistenza tecnica (hardware* **e** *software) Le migliori condizioni di pagamento* **e** *di permuta*

### **...A PROPOSITO DI STAMPANTE, SEI SICURO D'AVER DATO**

#### CARATTERISTICHE TECNICHE

- D Velocità di stampa di 120 caratteri/ secondo, bidirezionale e ottimizzata, monodirezionale in near letter quality e grafica.
- D Testina distampa a 9 aghi, larghezza carta 80 colonne.
- D Matrice di stampa: 8x11 (standard), 8x6 (grafica a blocchi), 7x60 punti per pollice (grafica bit image), 17x11 (carattere definibile).
- $\Box$  Stampa in normale (10 CPI) condensato (17 CP I), NLQ (10 CP I), espanso (2, 3 o 4 volte), enfatizza e italico.
- $\Box$  Alimentazione carta a moduli continui (trattore) e fogli singoli (frizione).
- D Altre caratteristiche: segnalazione d'errore, caratteri definibili dall'utente, autotest, near letter quality, spoiler per strappo carta, grafica e indirizzamento di singoli punti, dump esadecimale.
- $\square$  Compatibile con tutti gli Home Commodore: VIC 20, C 16, C 64, C 128, Plus 4.

## **IL MEGLIO AL TUO COMMODORE C 64?**

### **Probabilmente Star SGIOCè la stampante ideale per l'utente avanzato di Commodore che come te**,<br>
alfanumerica e grafica, con i suoi 120 caratteri/

Sto<sub>of</sub>

 $86 - 100$ 

**vuole scrivere lettere**,<br> **vuole scrivere lettere**, son i suoi la d'arrivo per i **stampare tabulati**, possessori di commodore C64. Grazie ana<br>Stampare tabulati, possibilità di stampare anche caratteri near lette tracci

alfanumerica e grafica, con i suoi 120 caratteri/<br>secondo SG 10C è un punto d'arrivo per i possessori di Commodore C64. Grazie alla<br>possibilità di stampare anche caratteri near letter quality (selezione possibile con la semplice<br>pressione di un tasto), SG 10C può essere asservita **are disegmi**<br>**are** disegni al Tuo Commodore come una macchina da scrivere.

*J*  $\frac{1}{2}$ 

dsGlen

**i! tutto velocemente e affidabilmente\_**

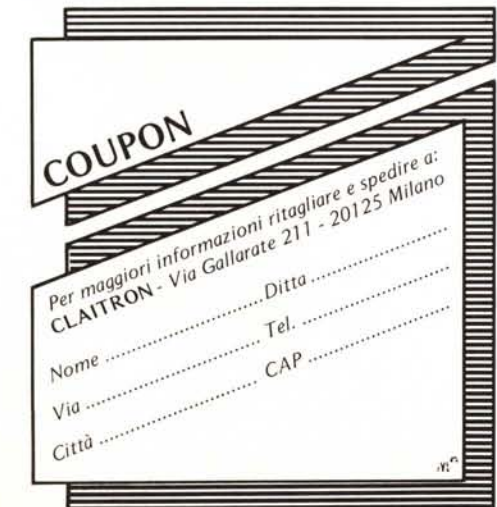

Inviaci questo coupon, ti segnaleremo il nome e l'indirizzo di un rivenditore della tua zona che ti potrà mostrare la stampante Star SG10 C per il tuo Commodore, ma........... ATTENZIONE! Se deciderai di acquistare Star SG10 C l'invio del coupon ti darà il diritto ad uno SCONTO DEL 10%

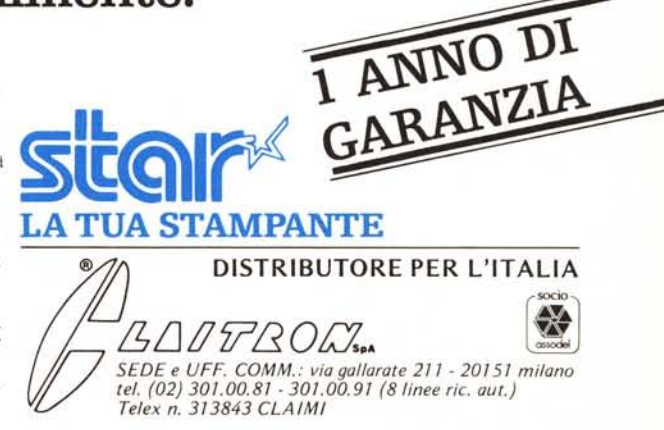

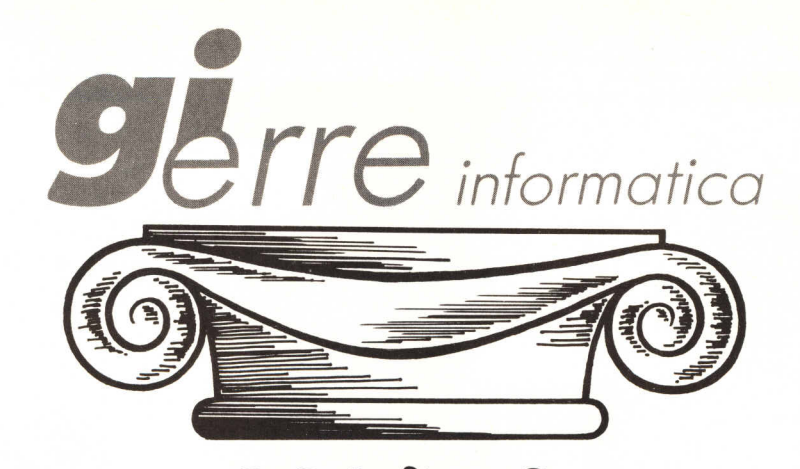

PER ER? ΙĒ DRI MERC JAWO  $\overline{R}$ JK) VENI **ESTI GI-ERRE** VI OFFRE L'ESPERIENZ<br>E LA SELEZIONE DEI PRODOTTI VI SIETE M<br>GUADAGNERESTE L<br>L **BENE** 

GI-ERRE INFORMATICA s.r.l. VIA UMBRIA 36/A 42100 REGGIO EMILIA TEL. 0522 38655 · 512345

 $K$  **KEY-DATA** 

**M**<sub>m</sub> Dysan.

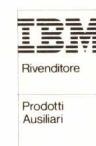

**HARDTEK**